## le cnam Midi-Pyrénées - Toulouse

## **Les formations du sous-domaine Projet professionnel**

[Ipst - Cnam](https://ipst.cnam.fr/)

Chargement du résultat...<br>
XIX

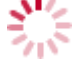

**Intitulé de la formation Type Modalité(s) Lieu(x)**

Intitulé de la formation Type Lieu(x) Lieu(x) **Intitulé de la formation Type Modalité(s) Lieu(x)**

<https://ipst.cnam.fr/projet-professionnel-202549.kjsp?RH=1537175126398>